## **Presentation プレゼンテーション**

こちらの日本語版シラバスはパーソルワークスデザインが独自に翻訳をしたものです。許可なく複製、転用、または配布することを禁止いたします。

Microsoft® PowerPoint®のような一般的なプレゼンテーションソフトウェアの機能と操作方法を理解し、プレゼンテーション資料を作るための書式設定や表・画像の編集について学ぶことができるモジュールです。

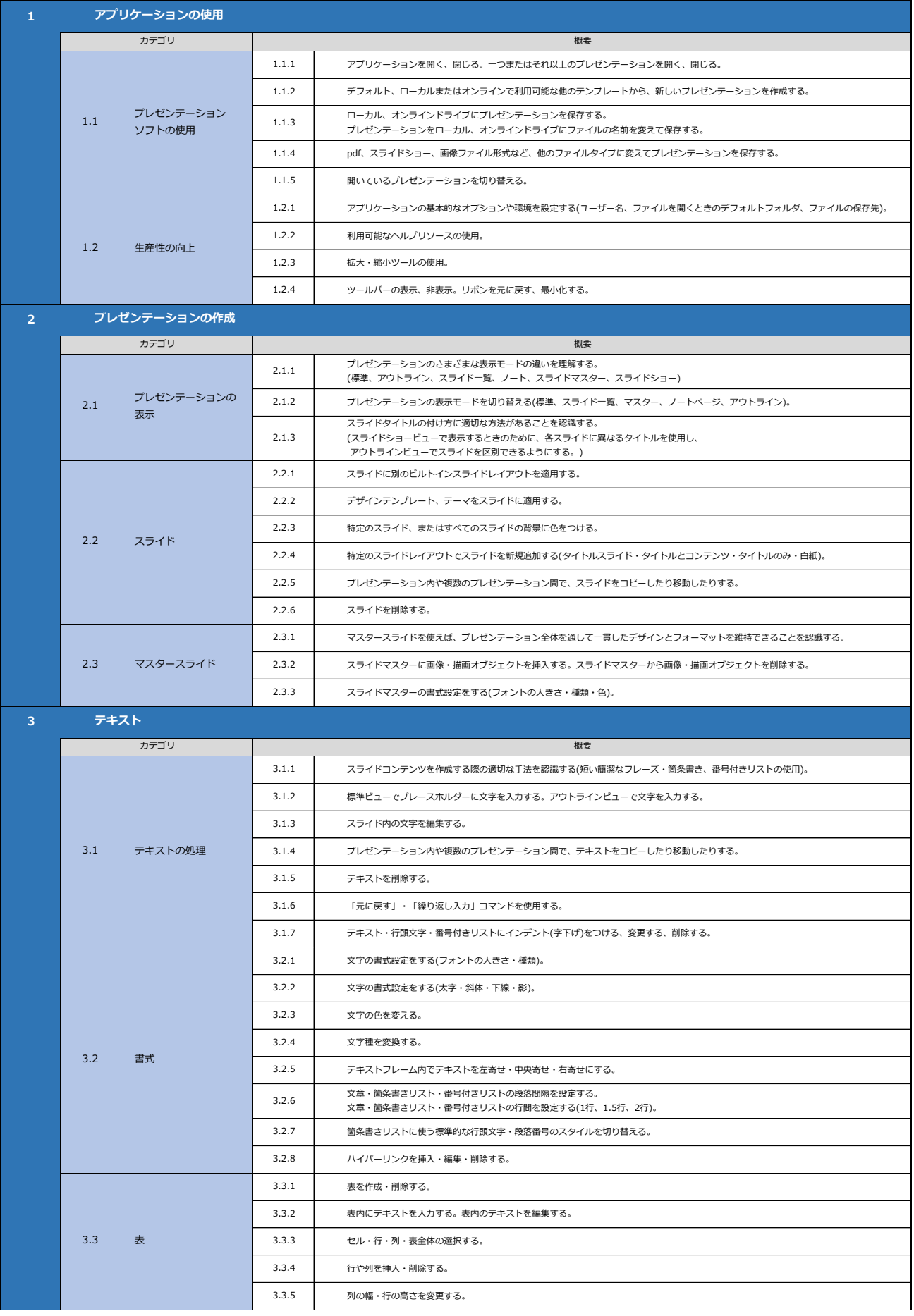

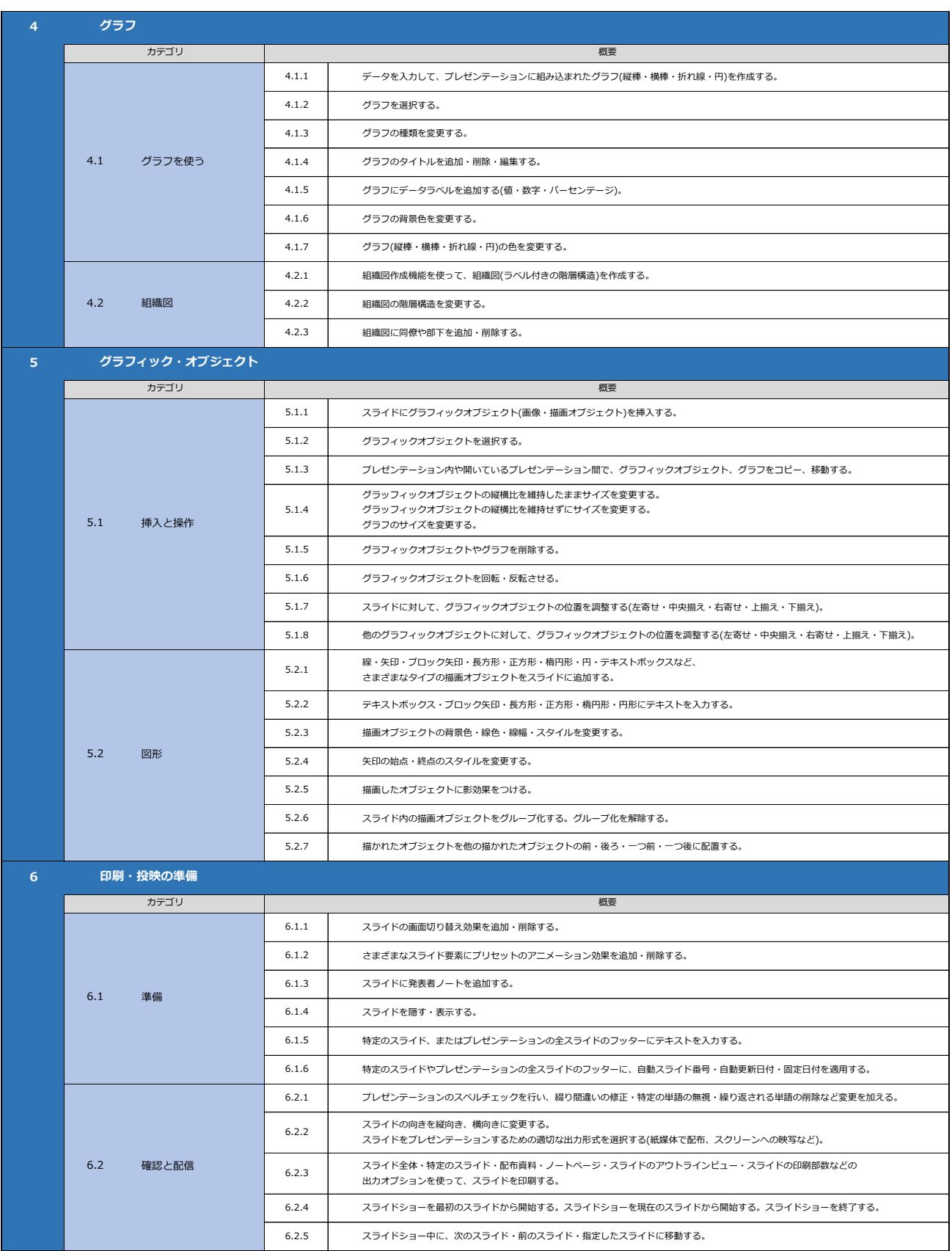